## nsed-expacs@jaea.go.jp

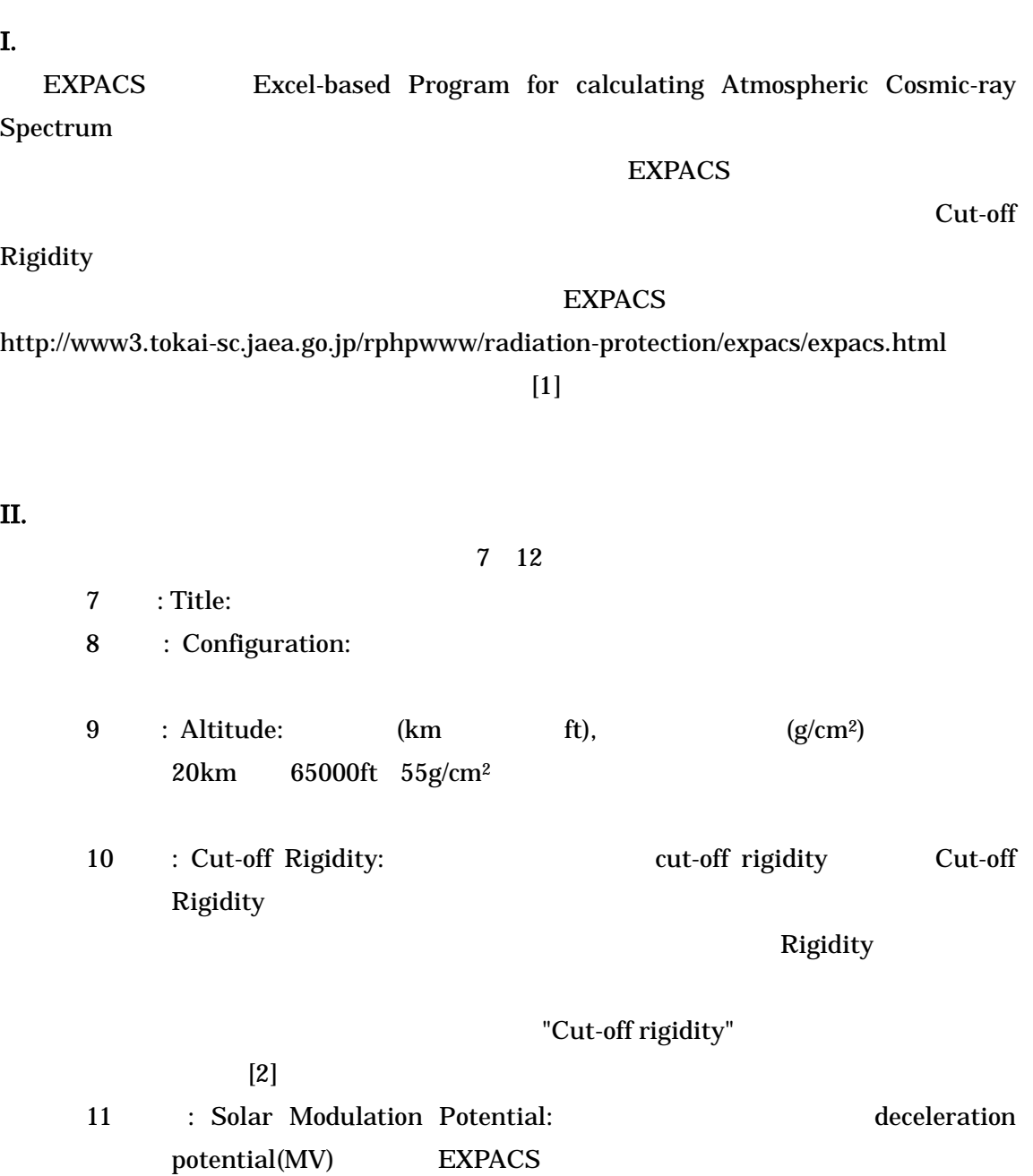

11 1996 deceleration potential  $465(MV)$ 

deceleration potential  $465$  1700 (MV)

12 : Local Effect Parameter: Configuration ground

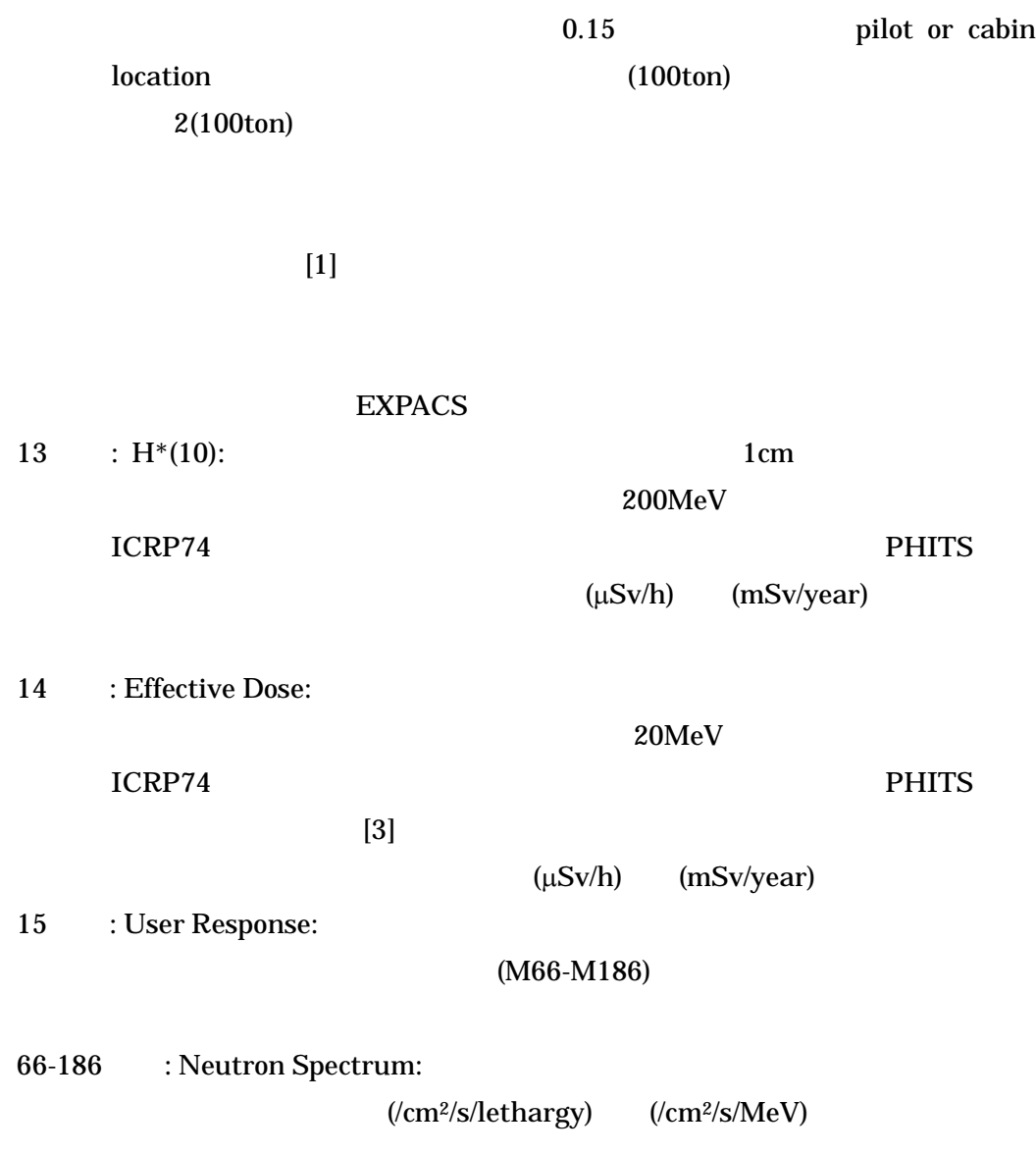

## IV.

III. 出力データ

nsed-expacs@jaea.go.jp

- [1] T. Sato and K. Niita, "Analytical Functions to Predict Cosmic-Ray Neutron Spectra in the Atmosphere", Radiat. Res. 166, 544-555 (2006)
- [2] European Radiation Dosimetry Group: "Cosmic radiation exposure of aircraft crew: compilation of measured and calculated data", A report of EURADOS Working Group 5. European Commission: Luxembourg, 2004
- [3] T. Sato, S. Tsuda, Y. Sakamoto, Y. Yamaguchi and K. Niita, "Analysis of Dose-LET Distribution in the Human Body Irradiated by High Energy Hadrons", Radiat. Prot. Dosim. 106(2), 145-153 (2003)

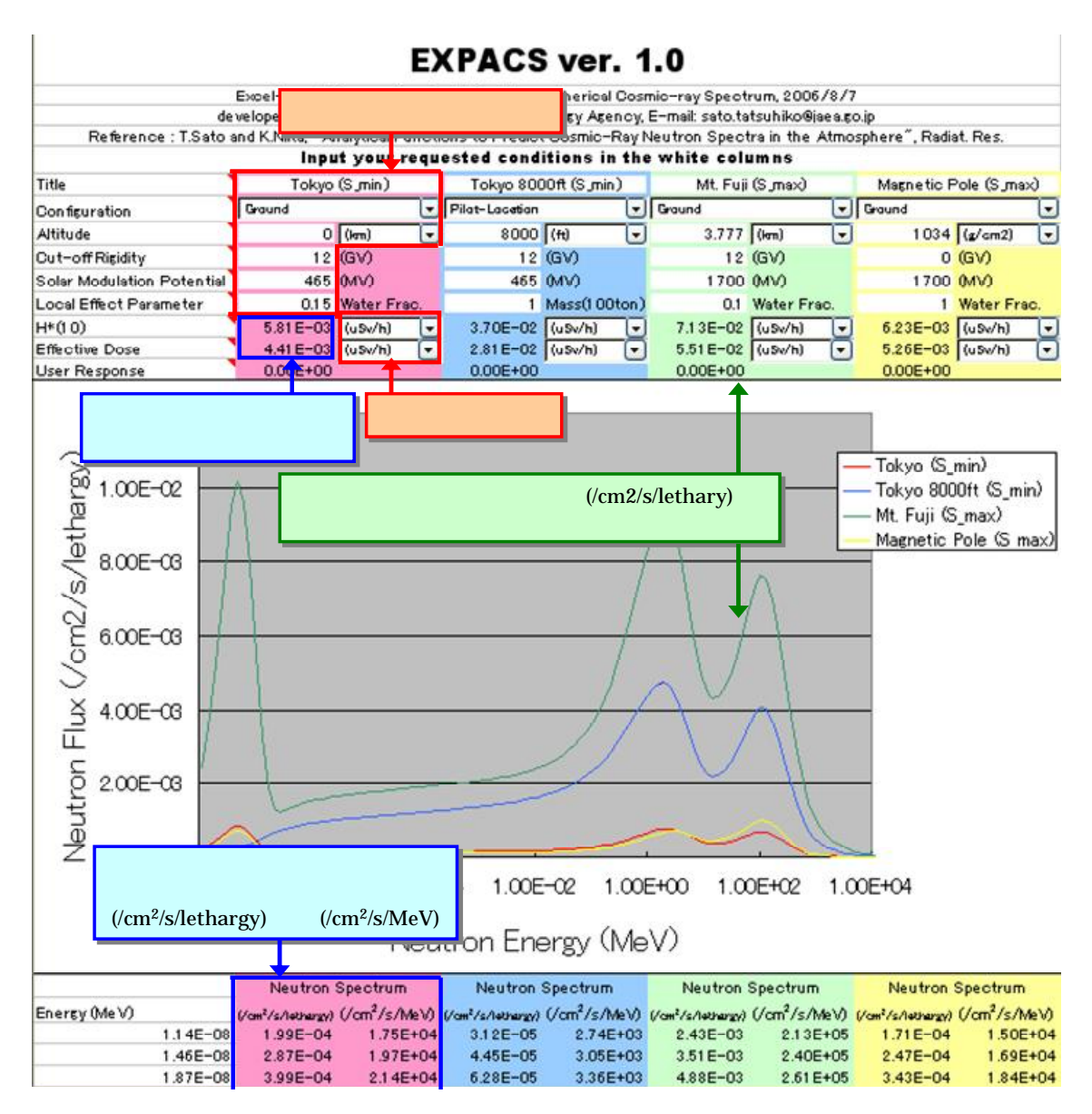

**EXPACS**